## **Seltsame Browsermeldung beim öffnen einiger Seiten**

Wenn ihr beim öffnen weiterer Seiten eine seltsame Fehlermeldung erhaltet, liegt es daran das der verwendete Browser (Firefox, Seamonkey, Opera, Safari, etc) noch nicht das passende Ausstellerzertifikat hat. Denn unsere Internetauftritte sind mit den Zertifikaten von LetsEncrypt.org abgesichert, und leider verzögert das ausrollen dieser neuen CA bei dem einen oder anderen Browser noch etwas.

Das bedeutet, wenn sie unsere Seiten mit dem Präfix https: aufrufen, ist die Kommunikation zwischen Ihrem Browser und unserer Seite kryptografisch so verschlüsselt, das niemand mitlesen kann was sie dort beispielsweise in einem Formular - eingeben. Sie können Ihrem Browser die Verwendung dieses Zertifikates von Hand erlauben, was exemplarisch für den FireFox auf folgenden Links erläutert wird.

- <https://support.mozilla.org/de/kb/Dieser-Verbindung-wird-nicht-vertraut>
- <https://support.mozilla.org/de/kb/verbindung-ist-nicht-sicher-fehlermeldung>

FKN@20160310: SSL (https) sollte nun in den meissten Browsern ohne gemecker wegen des fehlenden Hauptzertifikates funktionieren. Bei weiteren Problemen bitte Meldung ans [Kontaktformular](https://bs-lug.de/kontakt), Danke!

[FAQ,](https://bs-lug.de/tag/faq?do=showtag&tag=FAQ) [browser,](https://bs-lug.de/tag/browser?do=showtag&tag=browser) [error,](https://bs-lug.de/tag/error?do=showtag&tag=error) [SSL,](https://bs-lug.de/tag/ssl?do=showtag&tag=SSL) [https](https://bs-lug.de/tag/https?do=showtag&tag=https)

From: <https://bs-lug.de/> - **BS-LUG**

Permanent link: **[https://bs-lug.de/faq/browser\\_problems](https://bs-lug.de/faq/browser_problems)**

Last update: **2016-05-20 21:44**

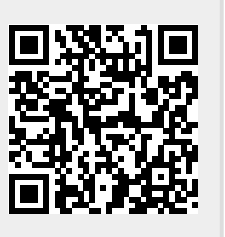